## Mechanically Verified LISP Intepreters

Magnus O. Myreen

University of Cambridge, UK

Nov 2008

# Verified LISP interpreters

#### Why LISP?

The simplest real-world functional language for which I could verify an implementation.

The specification?

Given a string denoting an s-expression, the interpreters evaluates the expression and produce a string describing the result.

Interpreters?

Yes, multiple: ARM, PowerPC and x86 implementations.

# This talk

Describes ideas behind proof techniques instead of detailed proofs.

- 1. machine-code specifications
- 2. decompilation into logic
- 3. proof-producing compilation
- 4. LISP proofs
- 5. summary, lessons learnt

Part 1. Machine code

— underlying models, Hoare triples

#### Machine code

Underlying processor models:

- ARM developed by Anthony Fox, verified against a register-transfer lever model of an ARM processor;
	- $x86$  developed together with Susmit Sarkar, Peter Sewell, Scott Owens, etc, heavily tested against a real processor;
- PowerPC a HOL4 translation of Xavier Leroy's PowerPC model, used in his proof of an optimising C compiler.

Large detailed models...

### Machine code, x86

Example, specification of x86 decoding:

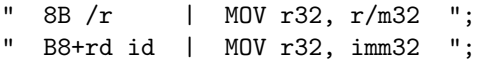

Snippet from operational semantics:

```
x86 exec ii (Xbinop binop name ds) len = parT unit
(seqT (read_eip ii) (\lambdax. write_eip ii (x + len)))
(seqT
  (parT (read src ea ii ds) (read dest ea ii ds))
  (\lambda((ea.src, val.src), (ea\_dest, val\_dest)).write binop ii binop name val dest val src ea dest))
```
### Machine code, x86

Even 'simple' instructions get complex definition.

Sequential op.sem. evaluated for instruction "40" (i.e. inc eax):

```
x86 read reg EAX state = eax \wedgex86 read eip state = eip \wedgex86 read mem eip state = some 0x40 \Rightarrowx86 next state =some (x86_write_reg EAX (eax +1)
          (x86<sub>-</sub>write<sub>-eip</sub> (eip +1)
          (x86<sub>-</sub>write<sub>-eflag</sub> AF none
          (x86 write eflag SF (some (sign of (eax +1)))
          (x86-write-eflag ZF (some (eax +1=0))
          (x86-write-eflag PF (some (parity-of (eax +1)))
          (x86_write_ell) OF none state))))))
```
# Machine code, specifications

Clearly some abbreviations are needed!

A machine-code Hoare triple:

```
{R EAX a * EIP p * S}p:40{R EAX (a+1) * EIP (p+1) * S}
```
Here  $S = \exists a s z p o$ . eflag AF  $a * e f$ lag SF  $s * e f$ lag ZF  $z * ...$ In HOL4 syntax:

```
SPEC X86 MODEL
  (xR EAX a * xEIP p * xS)
  \{(p,[0x40w])\}(xR EAX (a+1w) * xEIP (p+1w) * xS)
```
#### Machine code, Hoare triple

The Hoare triple uses a separating conjunction ∗, defined over sets:

$$
(p * q) s = \exists v u. p u \wedge q v \wedge (u \cup v = s) \wedge (u \cap v = \{\})
$$

#### Machine code, Hoare triple

The Hoare triple uses a separating conjunction ∗, defined over sets:

$$
(p * q) s = \exists v u. p u \land q v \land (u \cup v = s) \land (u \cap v = \{\})
$$

We define translations from processor states to sets, for instance  $x86$ <sub>-to-set</sub> can produce:

 $\{ \times \text{Reg EAX 5}, \times \text{Reg EDX 56}, \times \text{Reg ECX 89}, \dots \}$ xMem 0 none, xMem 1 (some 67), xMem 2 (some 255), ... , xStatus AF (some true), xStatus ZF none, ... }

Let R a  $x = \lambda s$ .  $(s = \{x \text{Reg a } x\})$ .

 $(R \, a \, x * R \, b \, y * p)$  (x86\_to\_set s)  $\Rightarrow a \neq b \wedge (x86 \, \text{read} \, \text{reg} \, a \, s = x)$ 

Machine code, Hoare triple definition

The Hoare triple's definition

$$
\{p\} c \{q\} = \forall r \ s. (p * code c * r) (to_set(s)) \Rightarrow \exists n. (q * code c * r) (to_set(nextn(s)))
$$

Covers functional correctness, termination, resource usage.

$$
{R EAX a * EIP p * S}p: 40{R EAX (a+1) * EIP (p+1) * S}
$$

#### Machine code, memory accesses

A memory load:

$$
a \in \text{domain } f \land \text{aligned}(a) \Rightarrow
$$
  

$$
\{ R ES1 a * M f * EIP p * S \}
$$
  

$$
p : 31C0
$$
  

$$
\{ R ES1 (f(a)) * M f * EIP (p+2) * S \}
$$

where M  $f = \lambda s$ .  $(s = \{xMem a (some f(a)) \mid a \in domain f\}).$ 

### Machine code, Hoare triple rules

\n
$$
\text{compose: } \{p\} c \{m\} \land \{m\} c' \{q\} \Rightarrow \{p\} c \cup c' \{q\}
$$
\n

\n\n $\text{frame: } \{p\} c \{q\} \Rightarrow \forall r. \{p * r\} c \{q * r\}$ \n

where cond  $g = \lambda s$ .  $(s = \{\}) \wedge g$ .

#### Machine code, Hoare triple rules

\n
$$
\text{compose: } \{p\} \, c \, \{m\} \land \{m\} \, c' \, \{q\} \implies \{p\} \, c \cup c' \, \{q\}
$$
\n

\n\n
$$
\text{frame: } \{p\} \, c \, \{q\} \implies \forall r. \, \{p * r\} \, c \, \{q * r\}
$$
\n

\n\n
$$
\text{cond: } \{p * \text{cond } g\} \, c \, \{q\} = g \implies \{p\} \, c \, \{q\}
$$
\n

\n\n
$$
\{\exists x. \, p(x)\} \, c \, \{q\} = \forall x. \, \{p(x)\} \, c \, \{q\}
$$
\n

where cond  $g = \lambda s$ .  $(s = \{\}) \wedge g$ .

#### Machine code, Hoare triple rules

composite: 
$$
\{p\} c \{m\} \land \{m\} c' \{q\} \Rightarrow \{p\} c \cup c' \{q\}
$$

\nframe:  $\{p\} c \{q\} \Rightarrow \forall r. \{p * r\} c \{q * r\}$ 

\ncond:  $\{p * \text{cond } g\} c \{q\} = g \Rightarrow \{p\} c \{q\}$ 

\nexists:  $\{\exists x. p(x)\} c \{q\} = \forall x. \{p(x)\} c \{q\}$ 

\nid:  $\{p\} c \{p\}$ 

extend:  $\{p\} c \{q\} \Rightarrow \forall c'. \{p\} c \cup c' \{q\}$ 

where cond  $g = \lambda s$ .  $(s = \{\}) \wedge g$ .

Tried to do proofs manually in HOL4, very tiresome.

Proved Schorr-Waite implementation and used it the verification of an in-place mark-and-sweep garbage collector.

Proof was unsatisfactory: long, tedious and tied to the ARM model.

Part 2. Decompilation into logic

— automating machine code proofs

# Decompilation, overview

Conventional approach:

- 1. user annotates program with assertions
- 2. tool generates verification conditions (VCs)
- 3. user proves VCs

Decompilation approach:

- 1. tool translates program into recursive function
- 2. user proves function correct

# Decompilation, idea

Given a while-program:

```
a := 0;while (n \neq 0) do
 a := a + 1;n := n - 2end
```
### Decompilation, idea

Given a while-program:

a := 0;  
\nwhile (n 
$$
\neq
$$
 0) do  
\na := a + 1;  
\nn := n - 2  
\nend

automatic transformation produces:

$$
f(a,n) = let a = 0 in g(a,n)
$$
  
g(a,n) = if n = 0 then (a,n) else  
let a = a + 1 in  
let n = n - 2 in  
g(a,n)

# Decompilation, certificate

"while-programs as recursive functions" – an idea by McCarthy from 1960s.

Novelty: automated in theorem prover, and produce a proof:

### Decompilation, certificate

"while-programs as recursive functions" – an idea by McCarthy from 1960s.

Novelty: automated in theorem prover, and produce a proof: The automatically proved statement:

```
f_pre(a,n) \RightarrowHOARE TRIPLE
  (VAR "a" a * VAR "n" n)(a := 0; while (n \neq 0) do a := a + 1; n := n - 2 end)
  (\text{let } (a2, n2) = f(a, n) \text{ in } (VAR "a" a2 * VAR "n" n2))where f_{pre}(a,n) = \text{let } a = 0 \text{ in } g_{pre}(a,n)g_{p}re(a,n) = if n = 0 then true else
                         let a = a + 1 in
                         let n = n - 2 in
                           g_{pre}(a,n)
```
### Decompilation, verification

Suppose we want to prove the while-program.

We look at the generated function:

$$
f(a,n) = let a = 0 in g(a,n)
$$
  
g(a,n) = if n = 0 then (a,n) else  
let a = a + 1 in  
let n = n - 2 in  
g(a,n)

prove that it computes the desired result:

 $\forall n$  a. 0 < n  $\Rightarrow$  (g(a,2×n) = (n + a, 0)) ∧ g\_pre(a,2×n)  $\forall n$  a. 0 < n ∧ EVEN n  $\Rightarrow$  (f(a,n) = (n DIV 2, 0)) ∧ f\_pre(a,n)

Very simple proofs (7-line HOL4-proof).

#### Decompilation, using the certificate

We now have two theorems:

 $\forall n$  a. 0 < n  $\land$  EVEN n  $\Rightarrow$  (f(a,n) = (n DIV 2, 0))  $\land$  f\_pre(a,n)

```
f_pre(a,n) \RightarrowHOARE TRIPLE
   (VAR "a" a * VAR "n" n)
  (a := 0; while (n \neq 0) do a := a + 1; n := n - 2 end)
   (\text{let } (a2, n2) = f(a, n) \text{ in } (\text{VAR "a" a2} * \text{VAR "n" n2}))
```
### Decompilation, using the certificate

We now have two theorems:

 $\forall n$  a. 0 < n  $\land$  EVEN n  $\Rightarrow$  (f(a,n) = (n DIV 2, 0))  $\land$  f\_pre(a,n)

```
f_pre(a,n) \RightarrowHOARE TRIPLE
   (VAR "a" a * VAR "n" n)
   (a := 0; \text{ while } (n \neq 0) \text{ do } a := a + 1; n := n - 2 \text{ end})(\text{let } (a2, n2) = f(a, n) \text{ in } (VAR "a" a2 * VAR "n" n2))
```
It is now easy to prove the code:

```
0 \leq n \land EVEN n \RightarrowHOARE TRIPLE
  (VAR "a" a * VAR "n" n)
  (a := 0; while (n \neq 0) do a := a + 1; n := n - 2 end)
  (VAR "a" (n DIV 2) * VAR "n" 0)
```
Annotate the program:

```
\{ pre n \}a := 0;
while (n \neq 0) do \{ inv n \} [ variant ]
  a := a + 1;
  n := n - 2end
\{ post n \}
```
Annotate the program:

```
\{ pre n \}a := 0:
while (n \neq 0) do \{ inv n \} [ variant ]
  a := a + 1;
  n := n - 2end
\{ post n \}
```
Define:

pre n =  $\lambda$ s. (s("n") = n)  $\wedge$  EVEN n  $\wedge$  0  $\leq$  n post  $n = \lambda s$ . (s("a") = n DIV 2)  $\wedge$  (s("n") = 0) inv n =  $\lambda$ s. (n = 2×s("a")+s("n"))  $\wedge$  EVEN s("n")  $\wedge$  0 < s("n") variant =  $\lambda$ s. s("n")

If the user proves the verification conditions, then we have:

 $\forall n$ . HOARE TRIPLE (pre n) (a := 0; while ...) (post n)

Summary of comparison:

If the user proves the verification conditions, then we have:

 $\forall n$ . HOARE TRIPLE (pre n) (a := 0; while ...) (post n)

Summary of comparison:

 $\triangleright$  VC proof requires more user input and is longer;

If the user proves the verification conditions, then we have:

 $\forall n$ . HOARE TRIPLE (pre n) (a := 0; while ...) (post n)

Summary of comparison:

- $\triangleright$  VC proof requires more user input and is longer;
- $\triangleright$  VC proof requires the user to invent an invariant expression:

 $n = 2 \times s("a") + s("n")$ 

the new proof only required stating the desired result of the remaining part of the loop:

 $g(a, 2 \times n) = (n + a, 0)$ 

If the user proves the verification conditions, then we have:

 $\forall n$ . HOARE TRIPLE (pre n) (a := 0; while ...) (post n)

Summary of comparison:

- $\triangleright$  VC proof requires more user input and is longer;
- $\triangleright$  VC proof requires the user to invent an invariant expression:

 $n = 2 \times s("a") + s("n")$ 

the new proof only required stating the desired result of the remaining part of the loop:

 $g(a, 2 \times n) = (n + a, 0)$ 

 $\triangleright$  VC proof uses a variant where the new proof uses induction;

If the user proves the verification conditions, then we have:

 $\forall n$ . HOARE TRIPLE (pre n) (a := 0; while ...) (post n)

Summary of comparison:

- $\triangleright$  VC proof requires more user input and is longer;
- $\triangleright$  VC proof requires the user to invent an invariant expression:

 $n = 2 \times s("a") + s("n")$ 

the new proof only required stating the desired result of the remaining part of the loop:

 $g(a, 2 \times n) = (n + a, 0)$ 

- $\triangleright$  VC proof uses a variant where the new proof uses induction;
- $\triangleright$  VC proof deals directly with the state s, the other does not.

How to implement the proof-producing translation?

Key ideas:

1. define functions as instances of

tailrec  $_{G,F,D}(x) =$  if  $G(x)$  then tailrec  $_{G,F,D}(F(x))$  else  $D(x)$ 

How to implement the proof-producing translation?

Key ideas:

1. define functions as instances of

tailrec  $_{G,F,D}(x) =$  if  $G(x)$  then tailrec  $_{G,F,D}(F(x))$  else  $D(x)$ 

2. specify termination for value x as

$$
pre_{G,F}(x) = \exists n. \ \neg(G(F^n(x)))
$$

How to implement the proof-producing translation?

Key ideas:

1. define functions as instances of

tailrec  $_{G,F,D}(x) =$  if  $G(x)$  then tailrec  $_{G,F,D}(F(x))$  else  $D(x)$ 

2. specify termination for value x as

$$
pre_{G,F}(x) = \exists n. \neg(G(F^n(x)))
$$

3. but give the user

 $pre_{G,F}(x) =$  if  $G(x)$  then  $pre_{G,F}(F(x))$  else true

4. use loop rule

 $(\forall x.$  HOARE\_TRIPLE  $(p(x)) c (p(F(x)))) \Rightarrow$  $(\forall x. \text{pre}_{G,F}(x) \Rightarrow$ HOARE TRIPLE  $(p(x))$  (while G c)  $(p(ta)$  (pind  $g_{f, id}(x)))$ )

4. use loop rule

 $(\forall x.$  HOARE\_TRIPLE  $(p(x)) c (p(F(x)))) \Rightarrow$  $(\forall x. \text{pre}_{G,F}(x) \Rightarrow$ HOARE TRIPLE  $(p(x))$  (while G c)  $(p(ta)$  (pind  $g_{f, id}(x)))$ )

For machine code:

5. also work one loop at a time, loop rule:

$$
(\forall x. H \times \land G(x) \Rightarrow \text{SPEC } m (p(x)) c (p(F(x)))) \Rightarrow (\forall x. H \times \land \neg G(x) \Rightarrow \text{SPEC } m (p(x)) c (q(D(x)))) \Rightarrow (\forall x. pre_{G,F,H}(x) \Rightarrow \text{SPEC } m (p(x)) c (q(tailrec_{G,F,D}(x))))
$$

with

$$
pre_{G,F,H}(x) = H(x) \land \text{if } G(x) \text{ then } pre_{G,F,H}(F(x)) \text{ else true}
$$

#### Decompilation, example

Given some hard-to-read machine code,

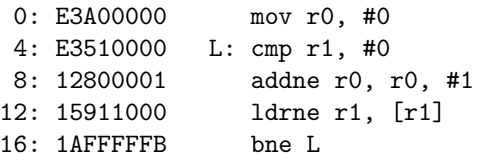

This transforms to a readable HOL4 function:

$$
f(r_0, r_1, m) = \text{let } r_0 = 0 \text{ in } g(r_0, r_1, m)
$$
  

$$
g(r_0, r_1, m) = \text{if } r_1 = 0 \text{ then } (r_0, r_1, m) \text{ else}
$$
  
let  $r_0 = r_0 + 1 \text{ in}$   
let  $r_1 = m(r_1) \text{ in}$   
 $g(r_0, r_1, m)$ 

#### Decompilation, example

Precondition keeps track of side-conditions:

$$
f\_pre(r_0, r_1, m) = \text{let } r_0 = 0 \text{ in } g\_pre(r_0, r_1, m)
$$
\n
$$
g\_pre(r_0, r_1, m) = \text{if } r_1 = 0 \text{ then true else}
$$
\n
$$
\text{let } r_0 = r_0 + 1 \text{ in}
$$
\n
$$
\text{let } \text{cond} = r_1 \in \text{domain } m \land \text{aligned}(r_1) \text{ in}
$$
\n
$$
\text{let } r_1 = m(r_1) \text{ in}
$$
\n
$$
g\_pre(r_0, r_1, m) \land \text{cond}
$$

Decompilation, example

Certificate:

$$
f_{pre}(r_0, r_1, m) \Rightarrow
$$
  
{ (R0, R1, M) is  $(r_0, r_1, m) * PC p$  }  
 $p : E3A00000, p+4 : E3510000 ... p+16 : 1 \text{AFFFFFB}$   
{ (R0, R1, M) is  $f(r_0, r_1, m) * PC (p + 20)$  }

Here (R0, R1, M) is  $(r_0, r_1, m) = R0 r_0 * R1 r_1 * M m$ .

### Decompilation, proof reuse

Manual verification proof:

 $\forall x \ l \text{ a } m.$  list(l, a, m)  $\Rightarrow f(x, a, m) = (length(l), 0, m)$  $\forall x \ l \text{ a } m.$  list $(l, a, m) \Rightarrow f_{pre}(x, a, m)$ 

Note: Proof not tied to ARM model.

In fact, similar x86 code and PowerPC code decompiles to  $f'$  and  $f''$  such that  $f = f' = f''$ . Manual proof can be reused!

#### Decompilation, proof reuse

Manual verification proof:

 $\forall x \ l \text{ a } m.$  list(l, a, m)  $\Rightarrow f(x, a, m) = (length(l), 0, m)$  $\forall x \ l \text{ a } m.$  list(l, a, m)  $\Rightarrow f_{pre}(x, a, m)$ 

Note: Proof not tied to ARM model.

In fact, similar x86 code and PowerPC code decompiles to  $f'$  and  $f''$  such that  $f = f' = f''$ . Manual proof can be reused!

Proving  $f = f'$  is easy in some case since

 $G = G' \wedge F = F' \wedge D = D' \Rightarrow$  tailrec  $_{G,F,D} =$  tailrec  $_{G',F',D'}$ 

Part 3. Proof-producing compilation — generating correct code

# Compilation, idea

Decompilation:  $code \rightarrow function \times certificate$ .

Compilation: function  $\rightarrow$  code  $\times$  certificate.

# Compilation, idea

Decompilation:  $code \rightarrow function \times certificate$ .

Compilation: function  $\rightarrow$  code  $\times$  certificate.

Compilation of function f:

- 1. generate code for  $f$ ;
- 2. decompile code to produce proved-to-be-correct  $f'$ ;
- 3. automatically prove  $f = f'$ .

Note: step 1 can introduce arbitrary optimisations (instruction reordering, conditional execution ...) as long as step 3 succeeds.

# Compilation, example

Compiling

 $f(r_1) =$  if  $r_1 < 10$  then  $r_1$  else let  $r_1 = r_1 - 10$  in  $f(r_1)$ 

produces ARM code:

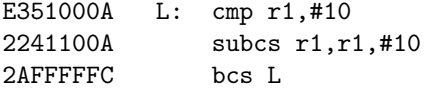

### Compilation, example

Compiling

 $f(r_1) =$  if  $r_1 < 10$  then  $r_1$  else let  $r_1 = r_1 - 10$  in  $f(r_1)$ 

produces ARM code:

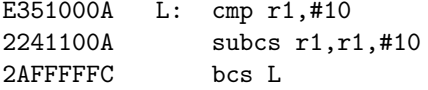

and proves:

 $\{R1 r_1 * PC p * S\} p : E351000A, \ldots \{R1 f(r_1) * PC (p+12) * S\}$ 

# Compilation, example

Compiling

 $f(r_1) =$  if  $r_1 < 10$  then  $r_1$  else let  $r_1 = r_1 - 10$  in  $f(r_1)$ 

produces ARM code:

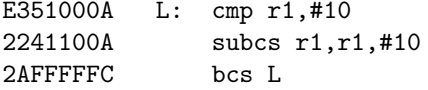

and proves:

 $\{R1 r_1 * PC p * S\} p : E351000A, \ldots \{R1 f(r_1) * PC (p+12) * S\}$ 

Extension: If we prove " $f(x) = x \text{ mod } 10$ ", then compiler can be made to understand "let  $r_1 = r_1$  mod 10 in", for ARM.

# Compilation, input language

input ::= f (v, v, ..., v) = rhs rhs ::= let r = exp in rhs | let s = r in rhs | let m = m[ address 7→ r ] in rhs | let (v, v, ..., v) = g(v, v, ..., v) in rhs | if guard then rhs else rhs | f (v, v, ..., v) | (v, v, ..., v) exp ::= x | ¬ x | s | i<sup>32</sup> | x binop x | m address | x i<sup>5</sup> | x i<sup>5</sup> | x . i<sup>5</sup> binop ::= + | − | × | & | ?? | !! compare ::= < | ≤ | > | ≥ | <. | ≤. | >. | ≥. | = guard ::= ¬ guard | x compare x | x & x = 0 address ::= r | r + i<sup>7</sup> | r − i<sup>7</sup> x ::= r | i<sup>8</sup> v ::= r | s | m

Part 4. LISP proofs

— decompiling primitives, compiling interpreters

To produce verified LISP interpreters:

1. write ARM implementation of car, cdr, cons, etc.

- 1. write ARM implementation of car, cdr, cons, etc.
- 2. verify these operations using decompilation;

- 1. write ARM implementation of car, cdr, cons, etc.
- 2. verify these operations using decompilation;
- 3. reuse proofs for PowerPC and x86;

- 1. write ARM implementation of car, cdr, cons, etc.
- 2. verify these operations using decompilation;
- 3. reuse proofs for PowerPC and x86;
- 4. define a *lisp\_eval* as tail-recursive function, using car, cdr etc.

- 1. write ARM implementation of car, cdr, cons, etc.
- 2. verify these operations using decompilation;
- 3. reuse proofs for PowerPC and x86;
- 4. define a *lisp\_eval* as tail-recursive function, using car, cdr etc.
- 5. compile *lisp\_eval* using proof-producing compilation.

# LISP proofs, primitives

First define s-expression as HOL data-type:

 $x ::= \text{Dot } x \times \mid \text{Num } n \mid \text{Str } s$ 

where  $n$  is natural numbers and  $s$  is strings.

# LISP proofs, primitives

First define s-expression as HOL data-type:

 $x ::= \text{Dot } x \times \mid \text{Num } n \mid \text{Str } s$ 

where  $n$  is natural numbers and  $s$  is strings.

Define basic LISP operations:

$$
car (Dot x y) = x
$$
  
cdr (Dot x y) = y  
cons x y = Dot x y  
plus (Num m) (Num n) = Num (m + n)

# LISP proofs, primitives proved

The specification for ARM instruction executing 'car':

 $(\exists x \vee y \cdot \vee z) \Rightarrow$  $\{$  LISP *limit* ( $v_1, v_2, v_3, v_4, v_5, v_6$ )  $*$  PC  $p$  } p : 35E30003 { LISP limit  $((car v_1), v_2, v_3, v_4, v_5, v_6) * PC (p+1)$  }

where

LISP limit  $(v_1, v_2, v_3, v_4, v_5, v_6)$  =  $\exists$ r3 r<sub>4</sub> r<sub>5</sub> r<sub>6</sub> r<sub>7</sub> r<sub>8</sub> r<sub>9</sub> m t. R3  $r_3$  \* R4  $r_4$  \* R5  $r_5$  \* R6  $r_6$  \* R7  $r_7$  \* R8  $r_8$  \* R9  $r_9$  \* M  $m$  \* M  $t$  \* cond(lisp inv limit  $(v_1, v_2, v_3, v_4, v_5, v_6)$   $(r_3, r_4, r_5, r_6, r_7, r_8, r_9, m, t))$ 

with 'lisp\_inv' relating abstract and concrete states.

# LISP proofs, cons

The specification for 'cons':

size v<sub>1</sub> + size v<sub>2</sub> + size v<sub>3</sub> + size v<sub>4</sub> + size v<sub>5</sub> + size v<sub>6</sub> < limit  $\Rightarrow$ { LISP limit  $(v_1, v_2, v_3, v_4, v_5, v_6) * S * PC p$  } p : ...code... { LISP *limit*  $((\text{cons } v_1 \ v_2), v_2, v_3, v_4, v_5, v_6) * S * PC (p+336)$  }

where

size (Str s) = 0  
size (Num 
$$
n
$$
) = 0  
size (Dot  $x y$ ) = size  $x + size y + 1$ 

# LISP proofs, memory usage

Memory layout:

(heap half 1) (heap half 2) (table) [xxxxxxxxxxx.........] [....................] [symbols]

# LISP proofs, memory usage

Memory layout:

(heap half 1) (heap half 2) (table) [xxxxxxxxxxx.........] [....................] [symbols]

Memory not wasted:

 $\{$  LISP *limit* ( $v_1, v_2, v_3, v_4, v_5, v_6$ )  $*$  S  $*$  PC  $p$  } p : ...code... { LISP *limit* ((equal  $v_1$   $v_2$ ),  $v_2$ ,  $v_3$ ,  $v_4$ ,  $v_5$ ,  $v_6$ )  $*$  S  $*$  PC ( $p+232$ ) }

where

equal  $x y =$  if  $x = y$  then Str "T" else Str "nil"

## LISP proofs, compile

Verified primitives supplied to compiler, makes it understand:

...

let  $v_1$  = cons  $v_1$   $v_2$  in let  $v_1$  = equal  $v_1$   $v_2$  in let  $v_1 = \text{car } v_1$  in let  $v_4 = cdr$   $v_2$  in

# LISP proofs, compile

Example:

$$
f(v_1, v_2, v_3, v_4, v_5, v_6) = \text{if } v_2 = \text{Str "nil" then}
$$
  
\n
$$
(v_1, v_2, v_3, v_4, v_5, v_6)
$$
  
\nelse  
\nlet  $v_2 = \text{cdr } v_2$  in  
\nlet  $v_1 = \text{cons } v_1 v_2$  in  
\n
$$
f(v_1, v_2, v_3, v_4, v_5, v_6)
$$

compiles to:

 $f_{pre}(v_1, v_2, v_3, v_4, v_5, v_6, limit) \Rightarrow$  $\{$  LISP *limit* ( $v_1, v_2, v_3, v_4, v_5, v_6$ )  $* S * PC$   $p$   $\}$ p : ...code...  $\{$  LISP limit  $f(v_1, v_2, v_3, v_4, v_5, v_6) * S * PC (p+356) \}$ 

# LISP proofs, eval

So *lisp\_eval* is defined as tail-recursion with

- $v_1$  s-exp to be evaluated
- $v_2$  temp var 1
- $v_3$  temp var 2
- $v_4$  stack/continuation
- $v<sub>5</sub>$  store: list of symbol, value pairs

$$
v_6 - task variable
$$

compiles to:

 $lisp$ <sub>-eval<sub>pre</sub> (v<sub>1</sub>, v<sub>2</sub>, v<sub>3</sub>, v<sub>4</sub>, v<sub>5</sub>, v<sub>6</sub>, limit)  $\Rightarrow$ </sub>  $\{$  LISP *limit* ( $v_1, v_2, v_3, v_4, v_5, v_6$ ))  $* S * PC p$  } p : ...code... { LISP limit lisp\_eval( $v_1, v_2, v_3, v_4, v_5, v_6$ )  $* S * PC (p+1452)$ }

#### Future work

(not-yet-proved) specification with parsing and printing:

 $lisp$ <sub>pre</sub> $(exp, limit) \Rightarrow$  $\{String a (sexp2str(exp)) * ... * S * PC p\}$ p : ...code...  $\{ String a (sexp2str(isp\_eval(exp))) * ... * S * PC (p+...)\}$ 

Further work

- 1. finish string-to-string specification
- 2. add support for bignum, rationals, complex rationals...
- 3. verify an ACL2 evaluator

Part 5. Summary — lessons learnt

# Summary

Verified LISP interpreters were produced by:

- 1. verifying ARM implementations of car, cdr, cons, etc. using decompilation
- 2. reusing proofs for PowerPC and x86;
- 3. defining a *lisp\_eval* as tail-recursive function;
- 4. compiling *lisp\_eval* using proof-producing compilation.

# **Summary**

Verified LISP interpreters were produced by:

- 1. verifying ARM implementations of car, cdr, cons, etc. using decompilation
- 2. reusing proofs for PowerPC and x86;
- 3. defining a *lisp\_eval* as tail-recursive function;
- 4. compiling *lisp\_eval* using proof-producing compilation.

Lesson learnt:

"Make the proof easy for the theorem prover" – Mike Gordon.

(It made sense to turn everything into recursive functions.)